### 27-29 May 2024 \*\*

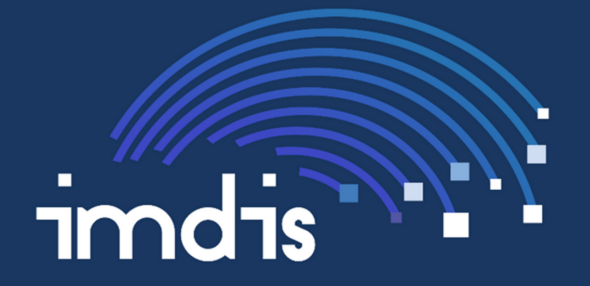

### International conference on Marine Data and Information Systems

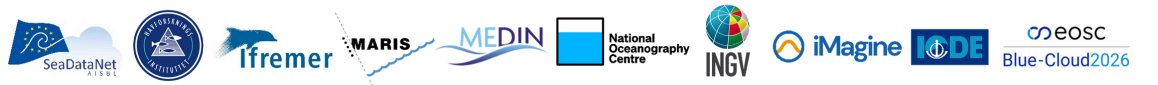

### Interpolation of Continuous Plankton Recorder data using a neural network technique

*IMDIS 2024*

Charles Troupin // Alexander Barth // Pierre Hélaouët

28 May 2024

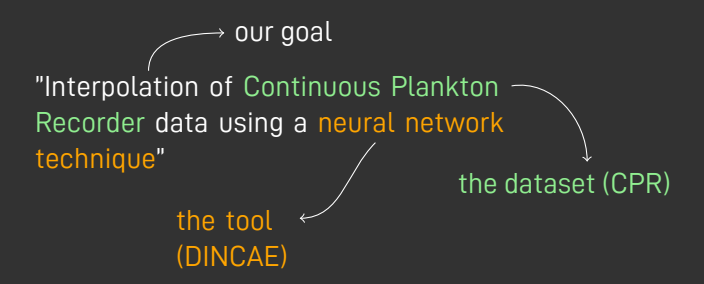

*"Before you could apply all your* **artificial intelligence** *algorithms, I had to put* **real intelligence** *to prepare the data."*

### How it all began…

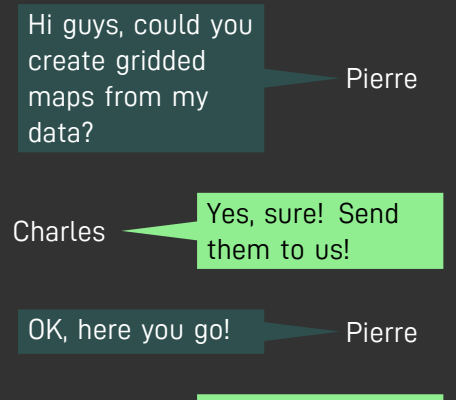

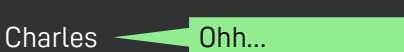

### One month of observations…

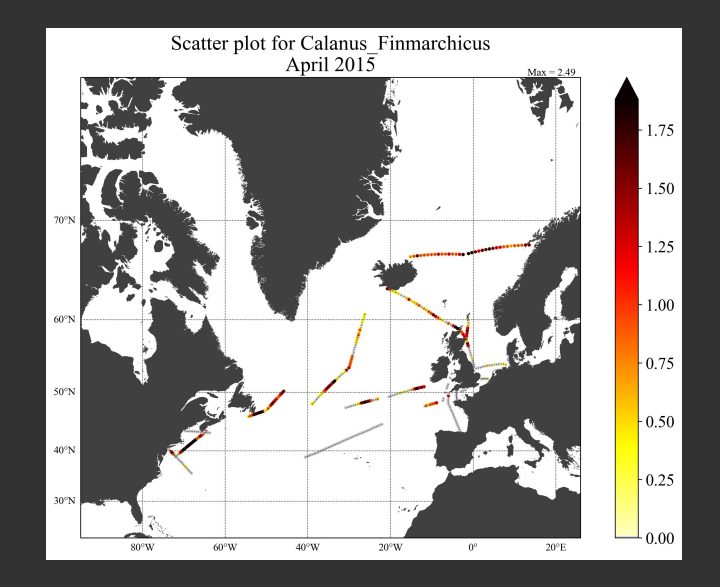

### Continuous Plankton Recorder [CPR] survey

 $\begin{tabular}{ll} \hline & \textbf{The Continuous Plankton Recorder (CPR) Survey} \\ & @ \textbf{CPRS}_{\text{UVP}} \end{tabular}$ 

or<br>On this day in 1986, Sir Alister Hardy, the founder of the #CPRSurvey,<br>was born. During his early career, Hardy designed and built the first<br>Continuous Plankton Recorder, and after only a couple of modification<br>remains

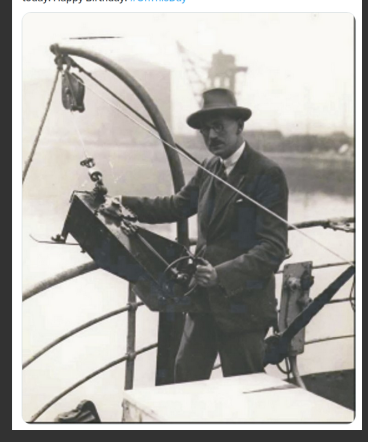

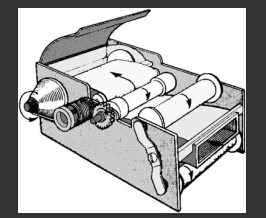

 Start of the monitoring Total Nautical Miles Towed Taxa Routinely Analysed Total Samples Analysed https://www.cprsurvey.org

### Continuous Plankton Recorder dataset

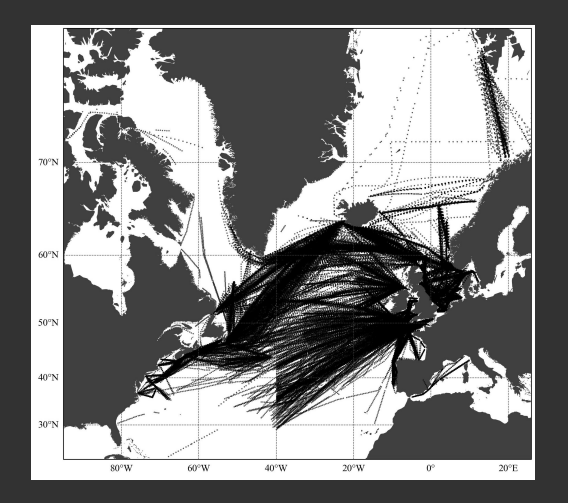

- ▶ 250021 observations
- ▶ 1958 2020 period
- position | time | abundance of different taxa

### Continuous Plankton Recorder dataset

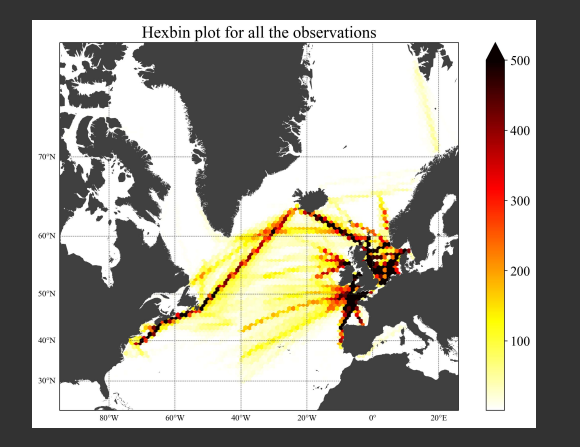

- ▶ 250021 observations
- ▶ 1958 2020 period
- position | time | abundance of different taxa
- strong spatial heterogeneity

### Continuous Plankton Recorder dataset

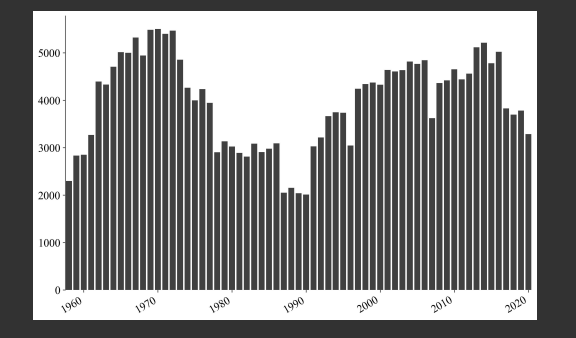

- ▶ 250021 observations
- ▶ 1958 2020 period
- position | time | abundance of different taxa
- strong spatial heterogeneity
- ▶ variable temporal availability

### Canalus finmarchicus and Calanus helgolandicus

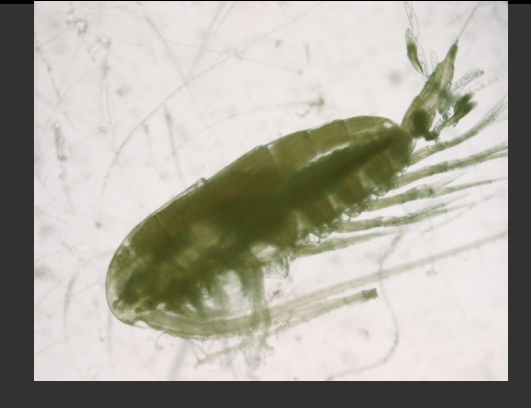

- ▶ Most studied copepods
- ▶ Prey for higher trophic levels
- ▶ Different spatial preferences
- ▶ Influence of temperature and depth on their distribution

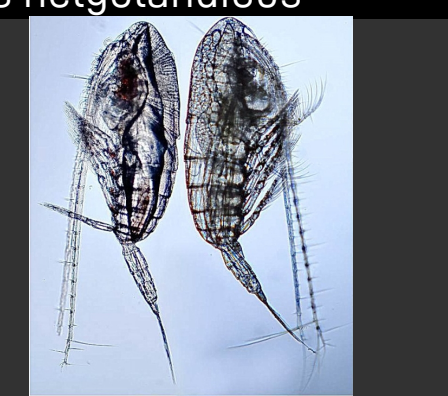

https://www.marinespecies.org/aphia.php?p=taxdetails&id=104464 https://www.marinespecies.org/aphia.php?p=taxdetails&id=104466

# Canalus finmarchicus and Calanus helgolandicus

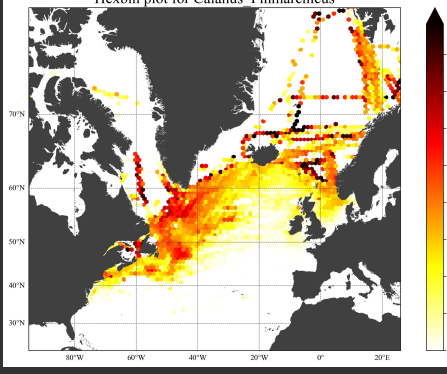

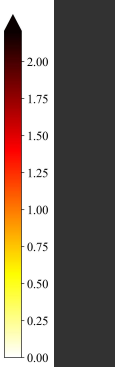

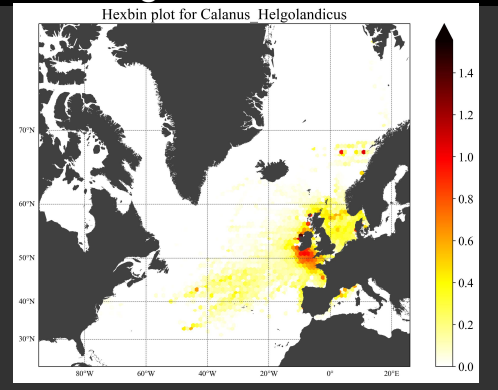

- ▶ Most studied copepods
- ▶ Prey for higher trophic levels
- ▶ Different spatial preferences
- ▶ Influence of temperature and depth on their distribution

### The tool: DINCAE

**D**ata **D**ata }<br>Interpolating }  $\checkmark$ **C**onvolutional *−* works on subset of data, trains on local features **A**uto **<sup>E</sup>**ncoder } *−* compress/decompress based on its essential features

 https://github.com/gher-uliege/DINCAE.jl **40 10.5281/zenodo.5575066** 

### Want to know more about DINCAE?

Barth *et al.* (2020) Python version - not maintained

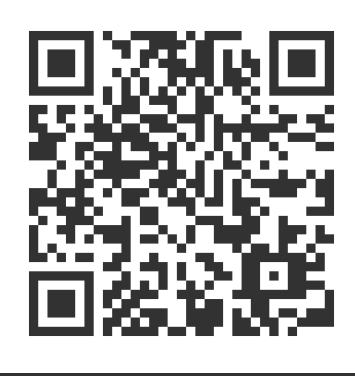

10.5194/gmd-13-1609-2020

Barth *et al.* (2022) Julia version

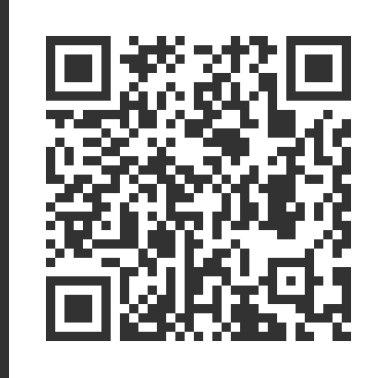

10.5194/gmd-15-2183-2022

## DINCAE is written in Julia and use GPU computing

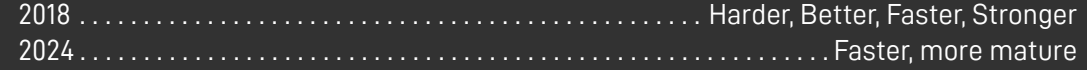

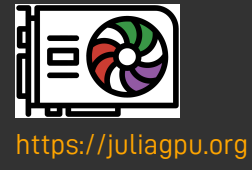

### At first it didn't look that nice

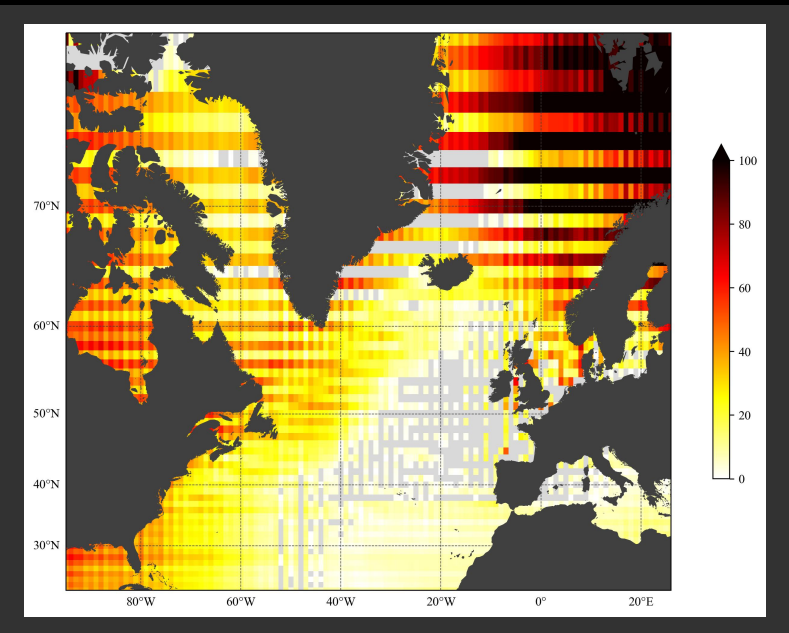

#### **Issues:**

- 1 A lot of negative values (grey pixels)
- 2 Anomalous values near the boundaries
- 3 Stripes
- 4 Extreme values

### At first it didn't look that nice

Guys what are you doing ?!? Pierre

#### **Solutions:**

- 1 Apply  $log_{10}(x + 1)$  transformation on observations
- 2 Enlarge domain for computation
- 3 Perform multivariate analysis
- 4 Add smoothness constraint in the cost function
- 5 Tune the hyperparameters

### Using environmental variables

Sea surface temperature (Hadley)

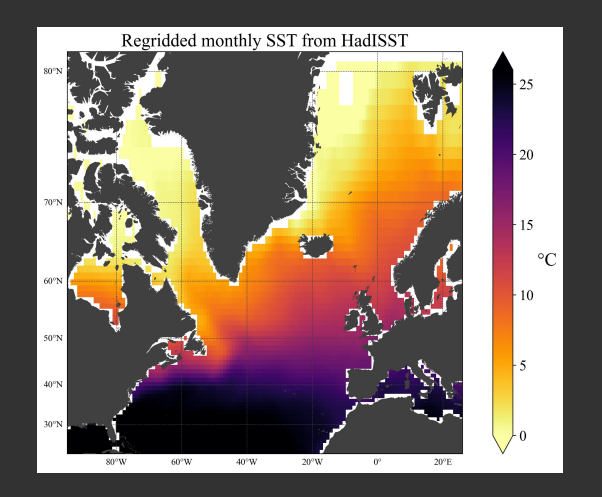

### Using environmental variables

#### Bathymetry (GEBCO, EMODnet)

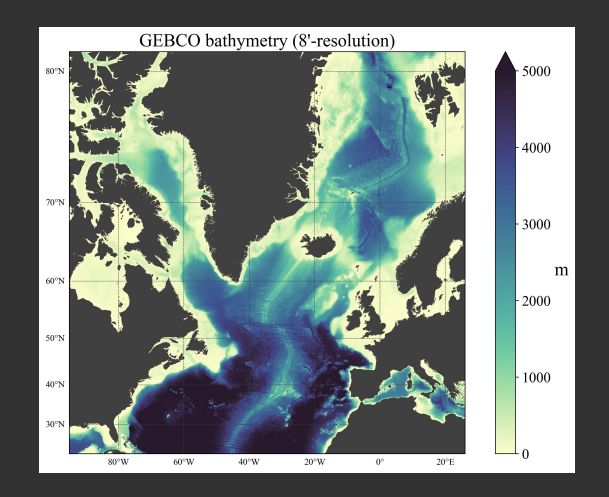

### Using environmental variables

Chlorophyll concentration (CMEMS)

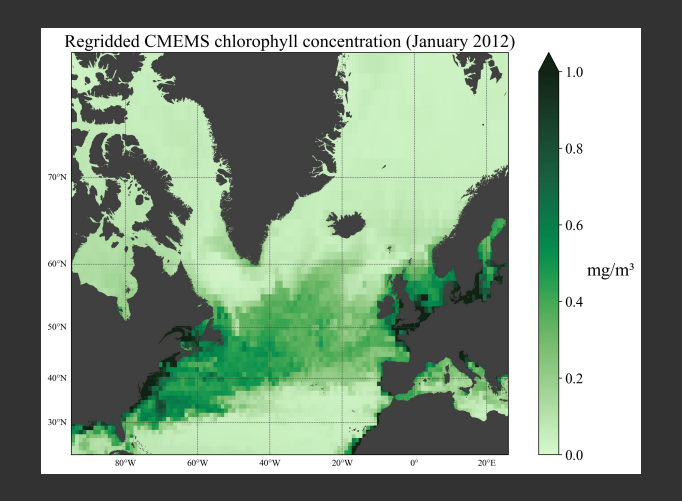

### Smoothness constraint in the cost function

Cost function:

$$
J_{\text{obs}}(\hat{y}, \hat{\sigma}^2) = \frac{1}{2N} \sum_{ij} \left[ \left( \frac{y_{ij} - \hat{y}_{ij}}{\hat{\sigma}_{ij}} \right)^2 + \log(\hat{\sigma}_{ij}^2) \right]
$$

New terms:

$$
J_{\text{tot}}(\hat{y}, \hat{\sigma}^2) = J_{\text{obs}}(\hat{y}, \hat{\sigma}^2) + \underbrace{|\alpha_y \nabla_d^2 \hat{y} + |\alpha_{\sigma^2} \nabla_d^2 \hat{\sigma}^2}_{\text{max}}
$$

coefficients to control smoothness constraint

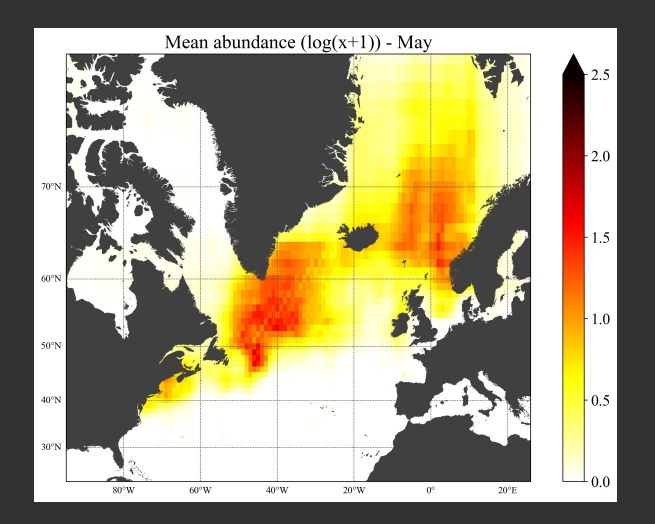

$$
\alpha_{\rm y}=10^{-6}
$$

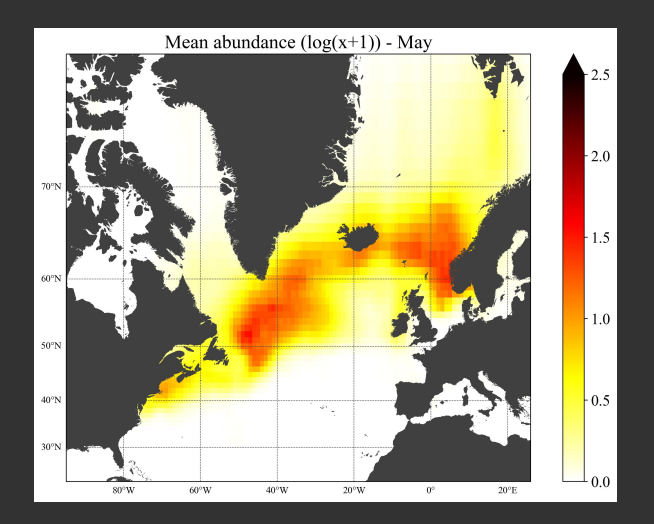

$$
\alpha_{\rm y}=10^{-5}
$$

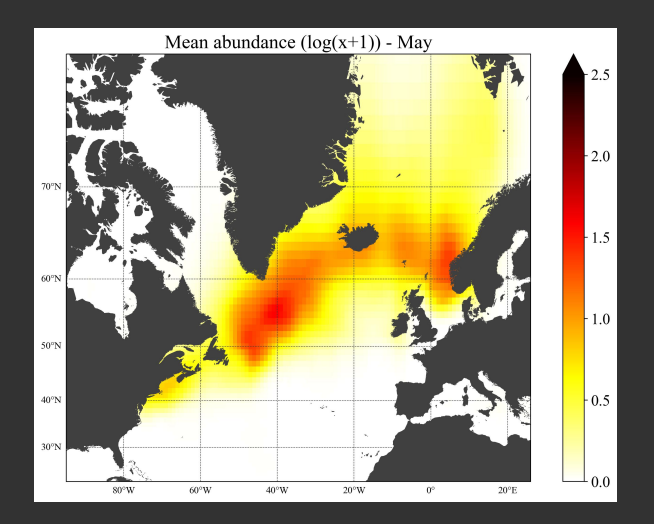

$$
\alpha_{\rm y}=10^{-4}
$$

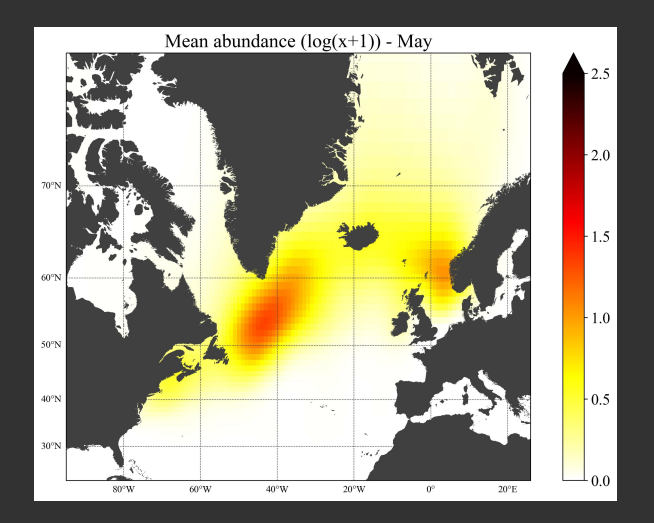

$$
\alpha_{\rm y}=10^{-3}
$$

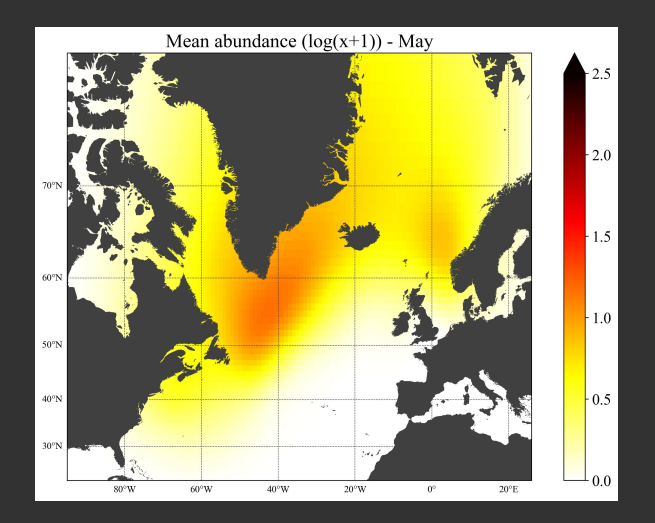

$$
\alpha_{\rm y}=10^{-2}
$$

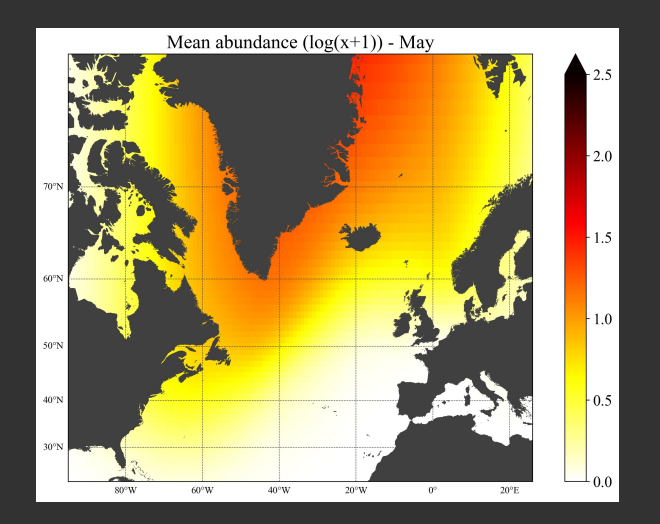

$$
\alpha_{\rm y}=10^{-1}
$$

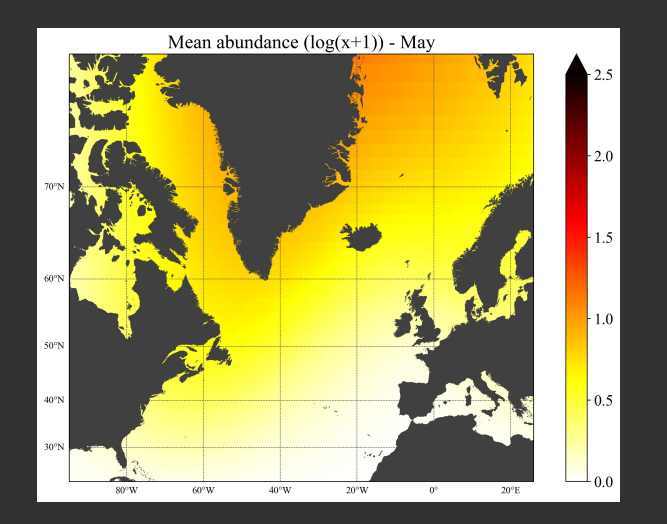

$$
\alpha_{y}=1
$$

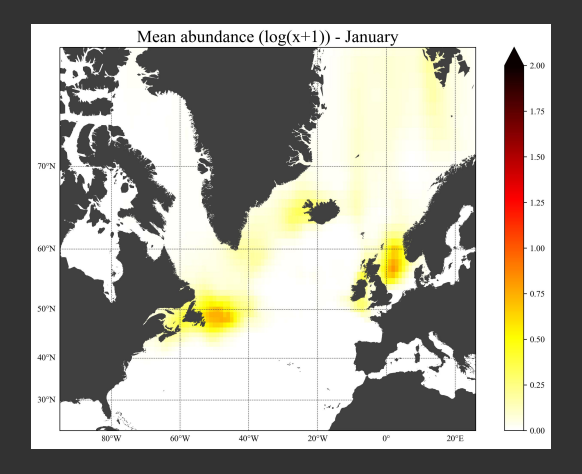

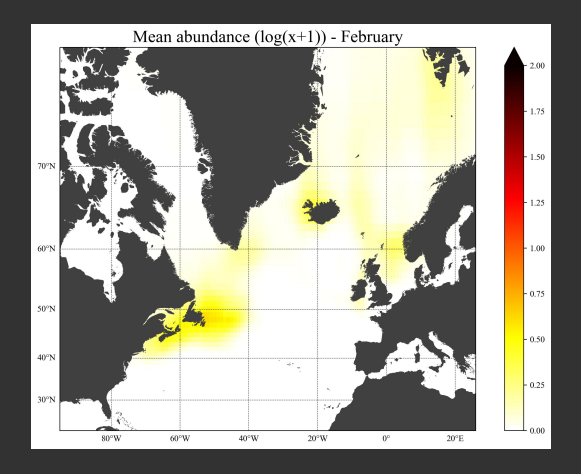

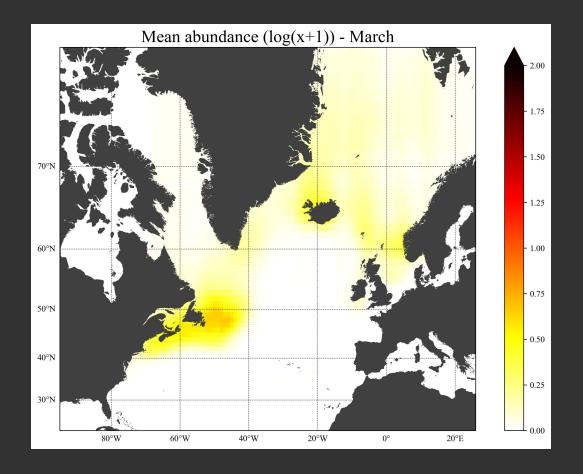

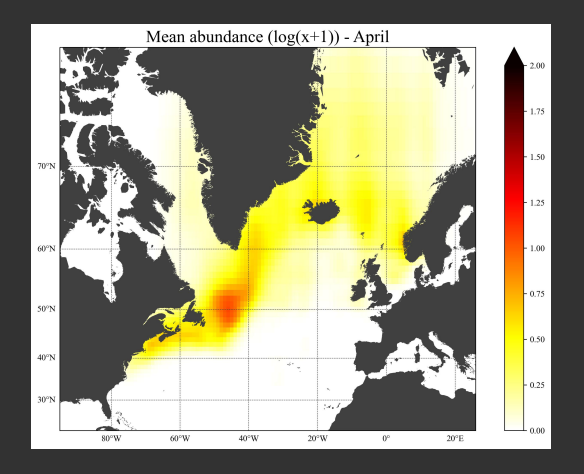

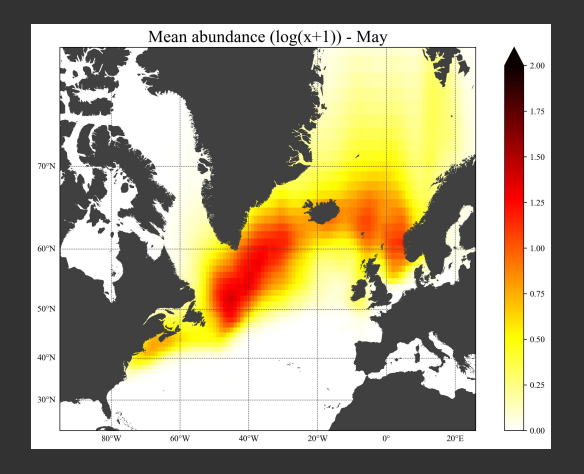

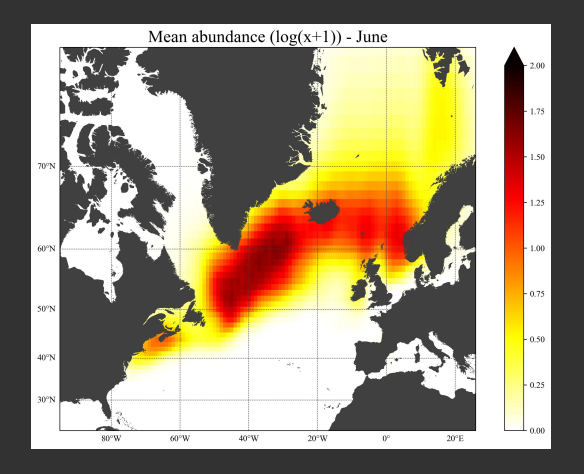

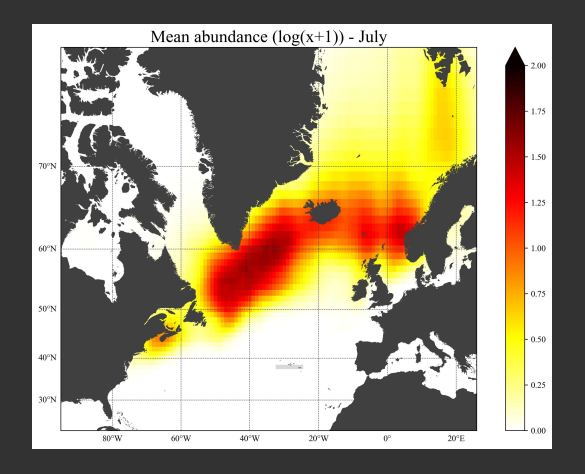

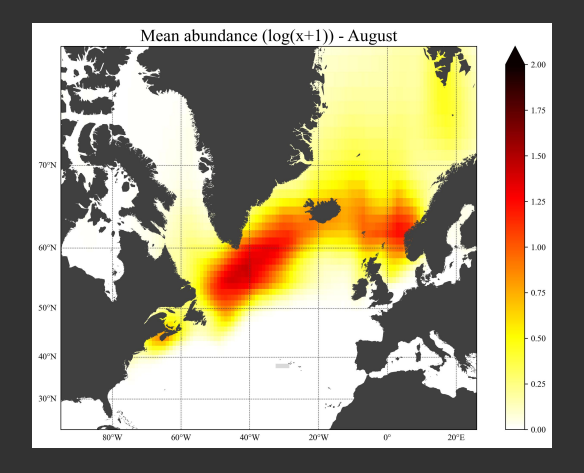

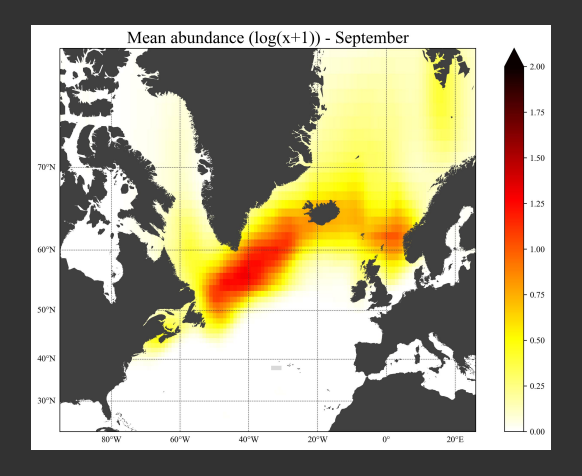

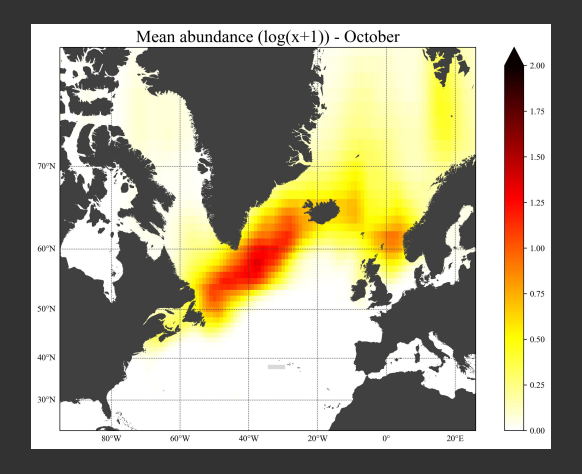

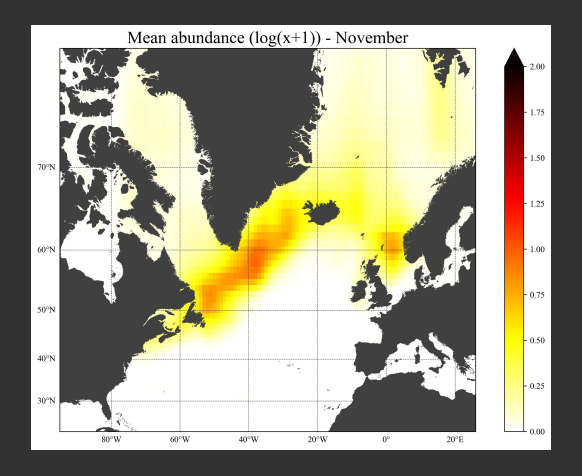

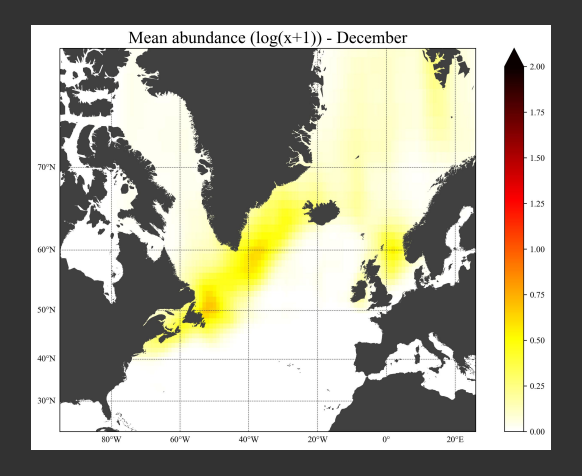

### Field for a given month

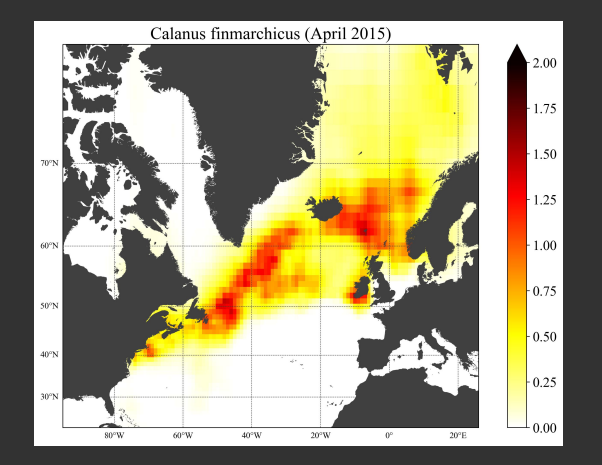

### Field for a given month

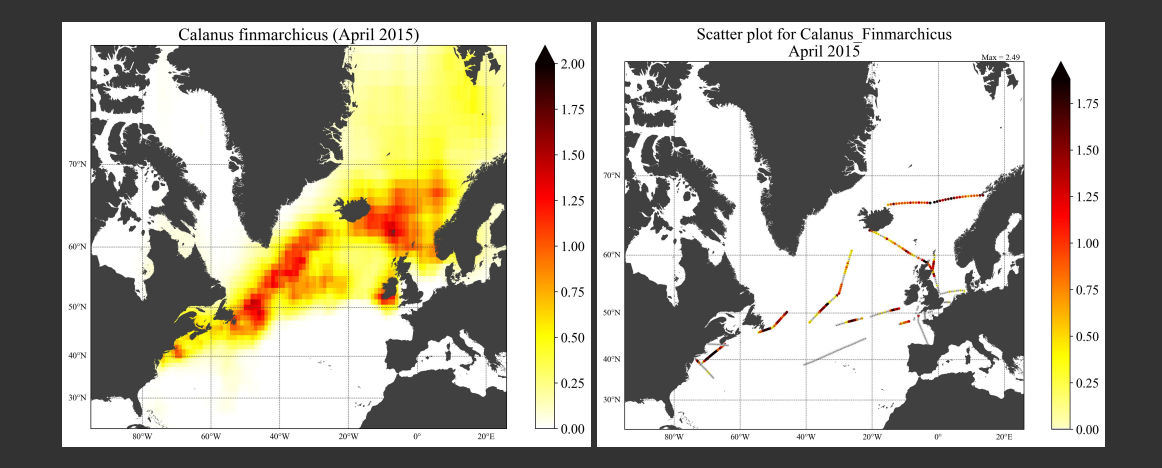

Comparison with the observations **Left =** binned observations

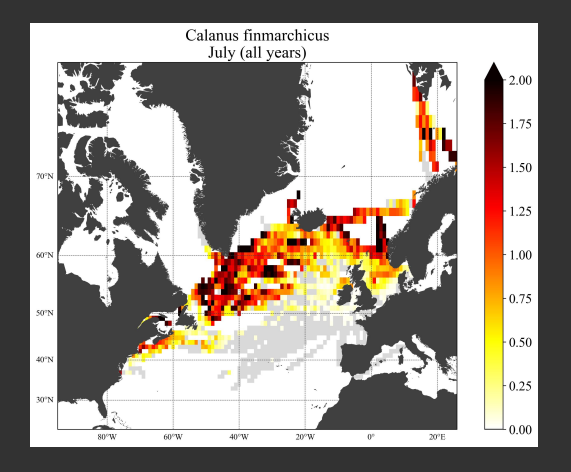

Comparison with the observations **Left** = binned observations **Right** = gridded fields

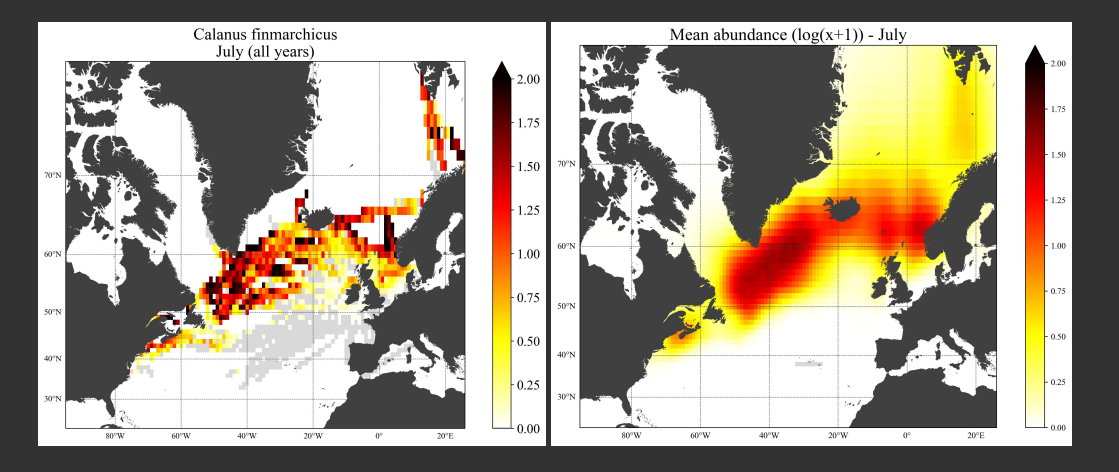

### Time series

Spatial average of the C. finmarchicus abundance for each month. Green = observations Black = gridded field

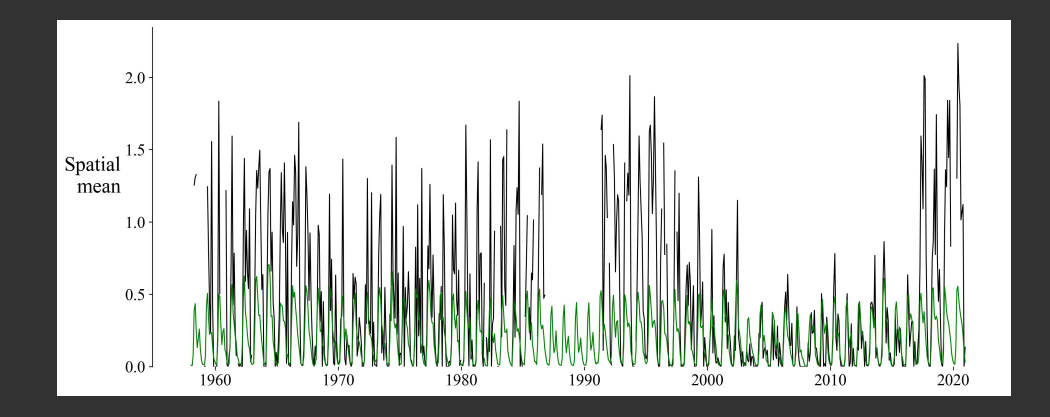

### Let's have a look at another species

#### *Calanus helgolandicus*, July mean

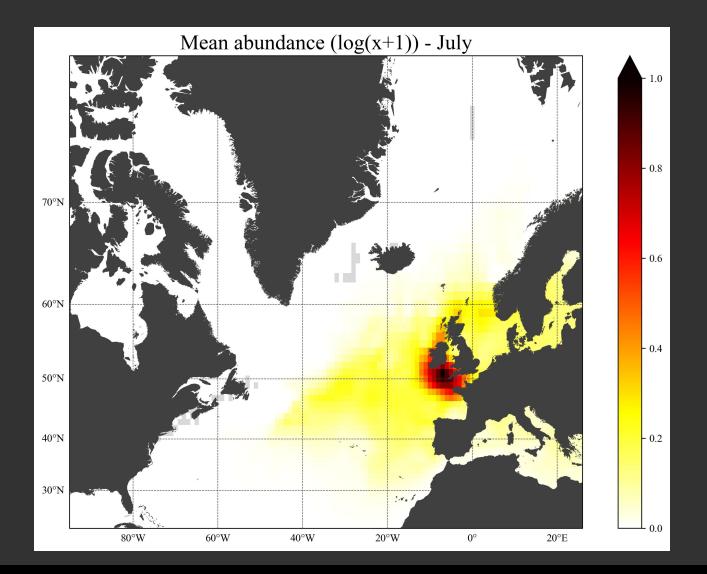

Cross-validation:

- Remove 10% of the observations
- Perform reconstruction
- Compare the removed observations with the reconstruction at the same locations
- Repeat with another set of parameters
- Minimise the RMS error with the validation dataset

### Tuning hyperparameters

### Yes, but…

number of parameters *≃* 18 number of tested values per parameter *≃* 5 time to run one reconstruction *≃* 2 hours

```
185 × 2 = 3779136 hours
```
number of parameters *≃* 18 number of tested values per parameter *≃* 5 time to run one reconstruction *≃* 2 hours

### <sup>18</sup><sup>5</sup> *<sup>×</sup>* 2 = 3779136 hours = 157464 days

- 1 Focus on a few, relevant parameters: number of epochs, learning rate, Laplacian penalty
- 2 Test random sets of values in pre-determined ranges
- 3 Fix the other parameters

### How it (almost) ends…

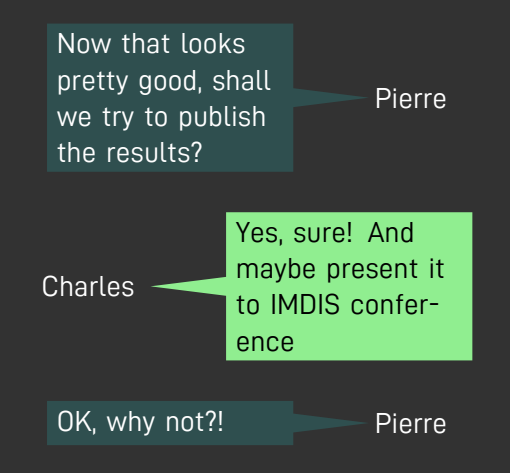

1 With a neural network technique, we could create realistic monthly gridded fields

- 1 With a neural network technique, we could create realistic monthly gridded fields
- 2 It was (obviously) necessary to tune the hyperparameters for the application
- 1 With a neural network technique, we could create realistic monthly gridded fields
- 2 It was (obviously) necessary to tune the hyperparameters for the application
- 3 Adding environmental variables contribued to improve the results

### Let's get FAIR

**F**indable

**A**ccessible

**I**nteroperable

**R**eusable

Let's get FAIR

**F**indable

**A**ccessible

**I**nteroperable

Reusable Reproducible

Provide access to:

- 1 The same input dataset
- 2 The software code (same version/release)
- 3 The scripts or notebooks created to use the code on the data
- 4 The intermediate assets: bathymetry, sea surface temperature, …
- 1 Optimisation of more parameters
- 2 Increased spatial resolution: 1°*×*1° *→* 0.5°*×*0.5°
- 3 Testing of other environmental variables?
- 99 *∞* finish writing the paper and submit it

*"Before you could apply all your* **artificial intelligence** *algorithms, I had to put* **real intelligence** *to prepare the data."*

*"Before you could apply all your* **artificial intelligence** *algorithms, I had to put* **real intelligence** *to prepare the data."* [Peter Herman]

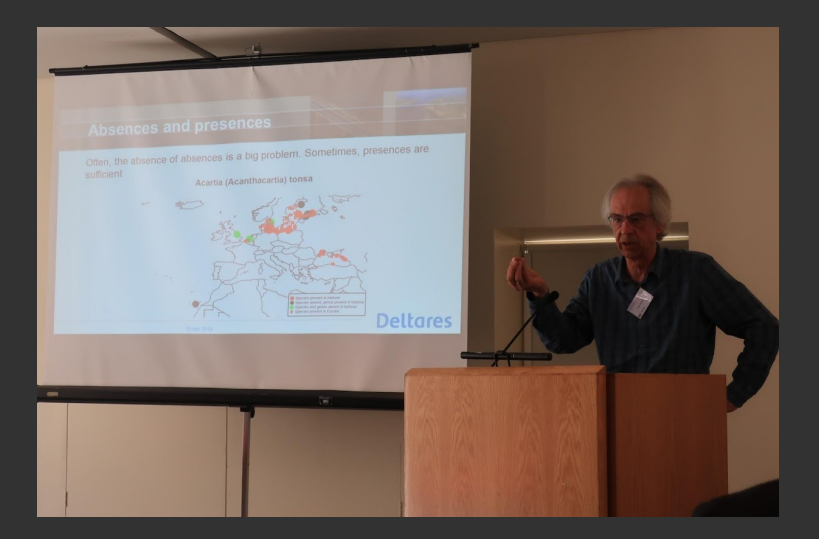

#### Credits

DINCAE code Alexander Barth Data extraction Pierre Hélaouët Data preparation Charles Troupin Experiment design Charles, Alex, Pierre

Bathymetry GEBCO, EMODnet Sea surface temperature Hadley SST Chlorophyll concentration Copernicus Marine Service

Computing resources Lucia, Abacus

### 27-29 May 2024 \*\*

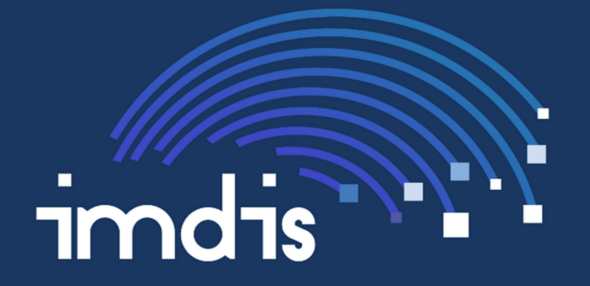

### International conference on Marine Data and Information Systems

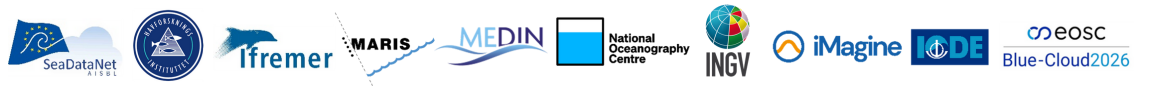